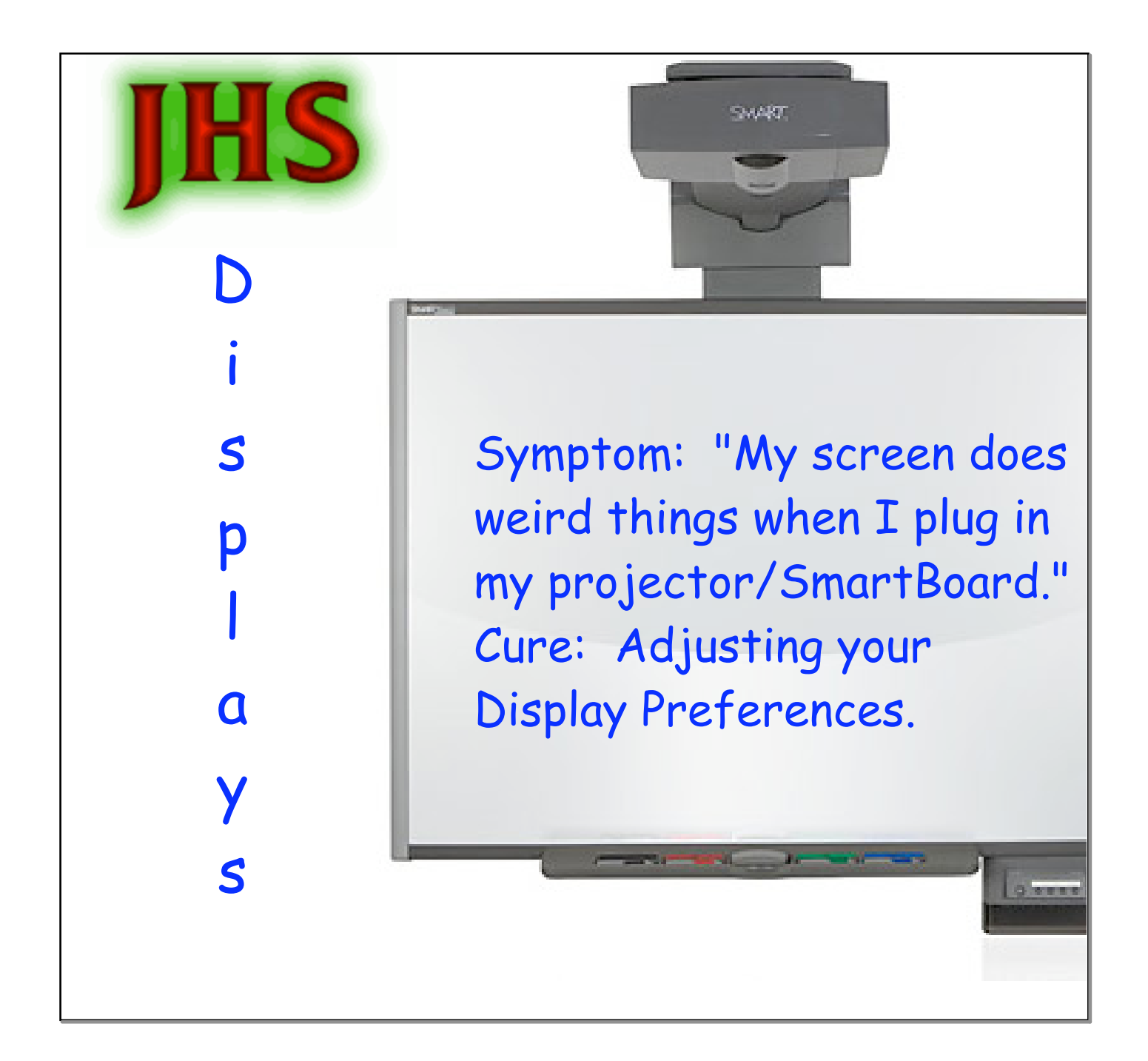

If your computer screen appears differently upon startup, you may have the following issues:

1. Your screen resolution may be set to an unpleasing proportion.

2. Your display may be set for 2 separate screens.

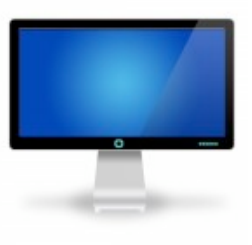

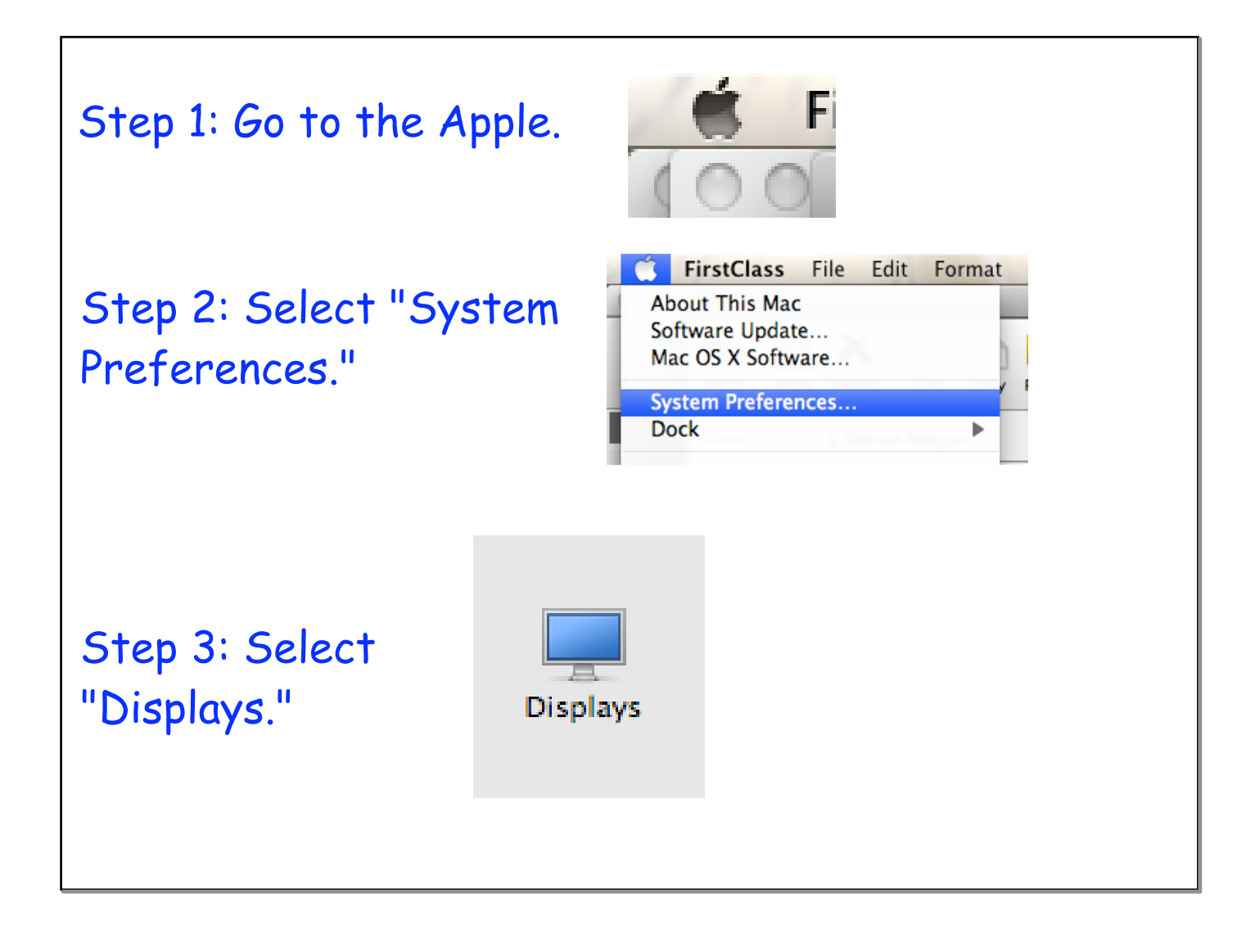

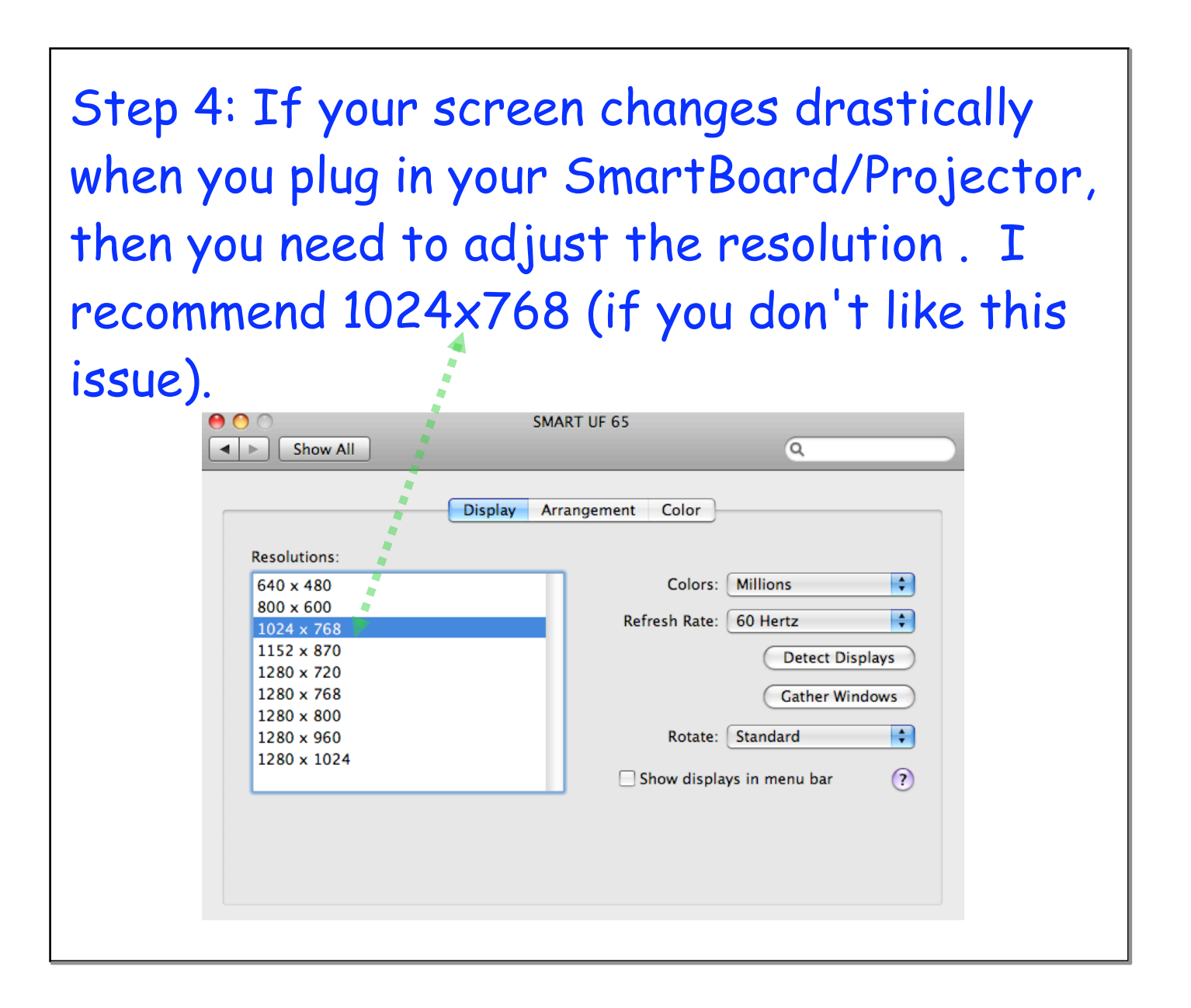

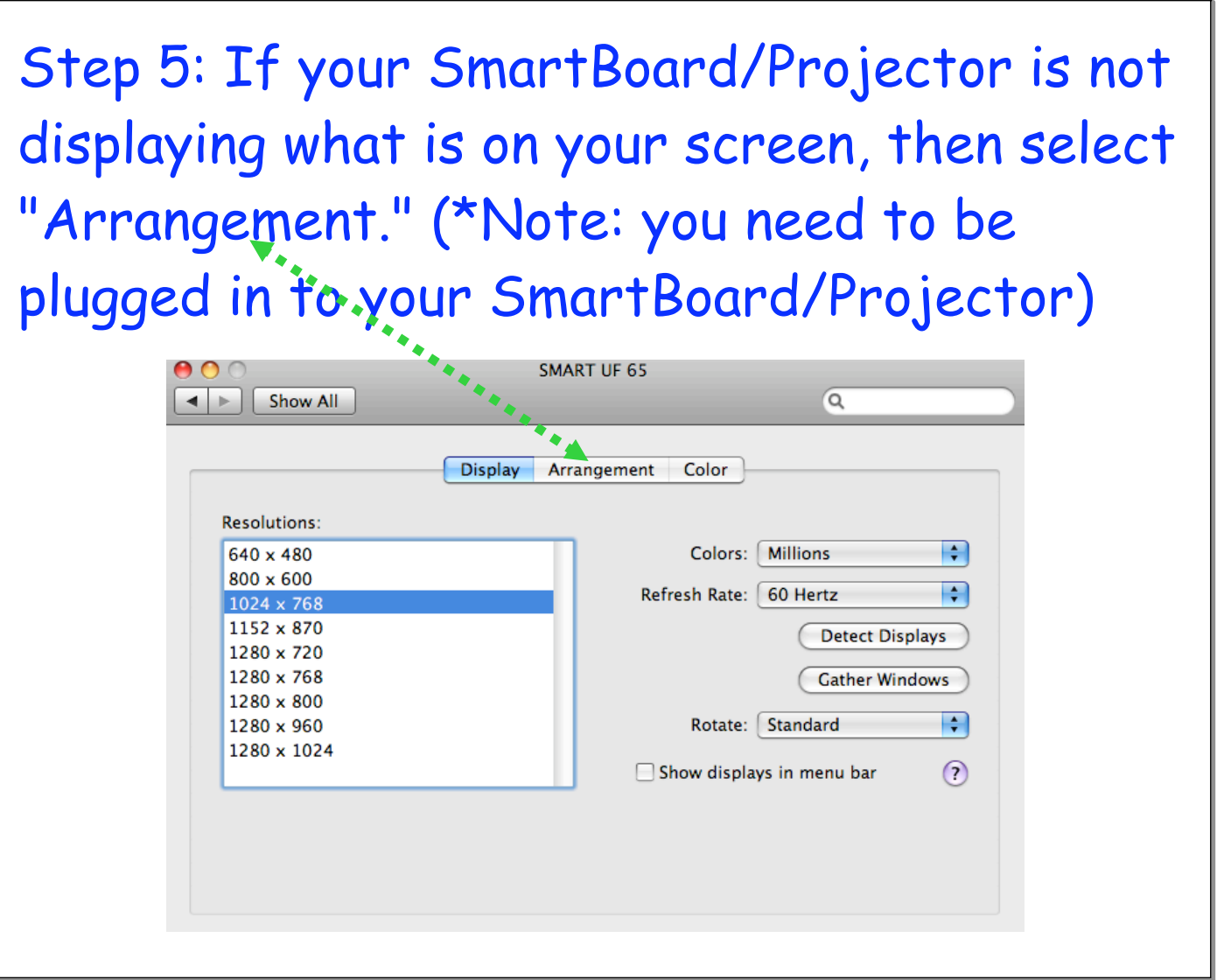

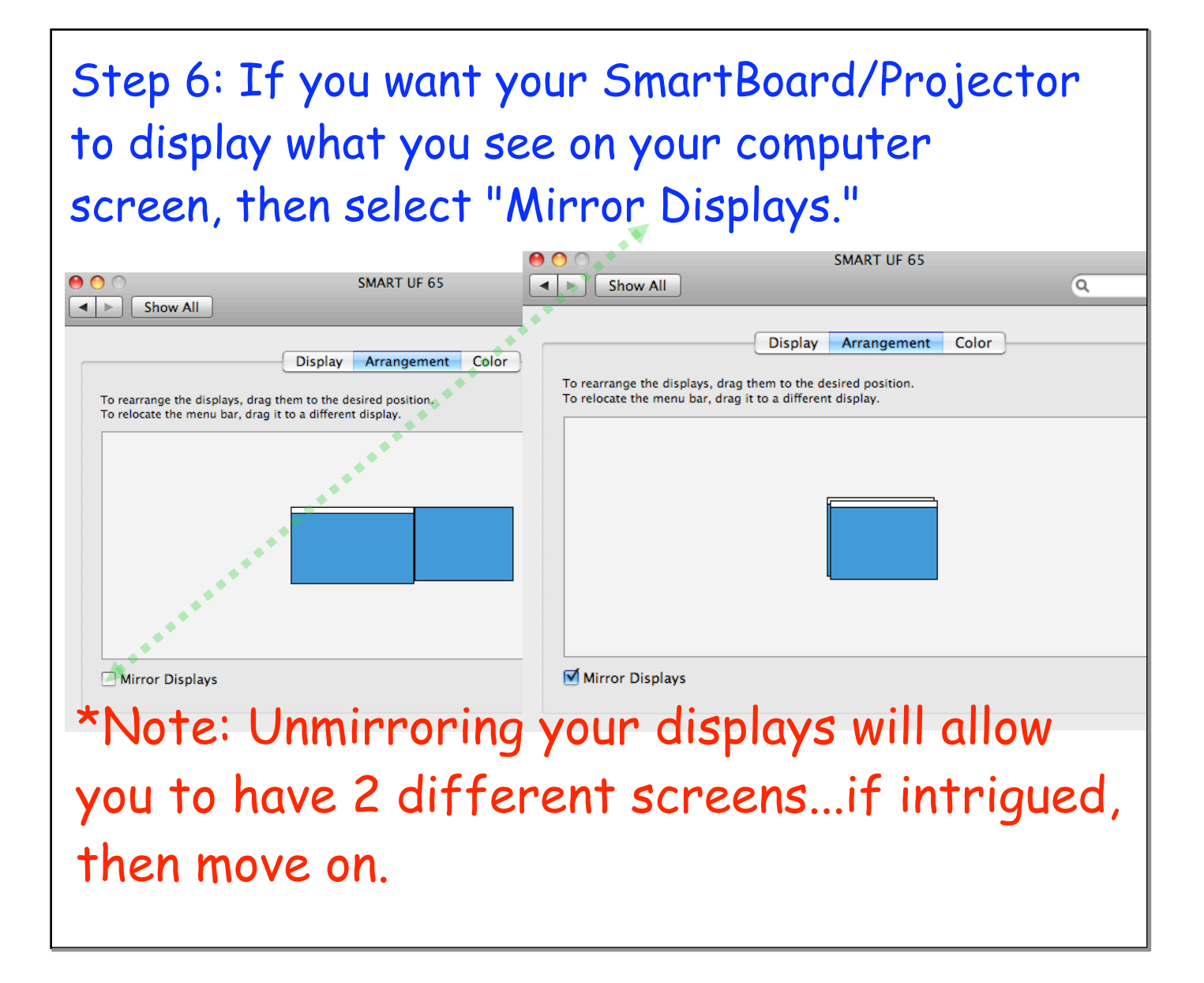

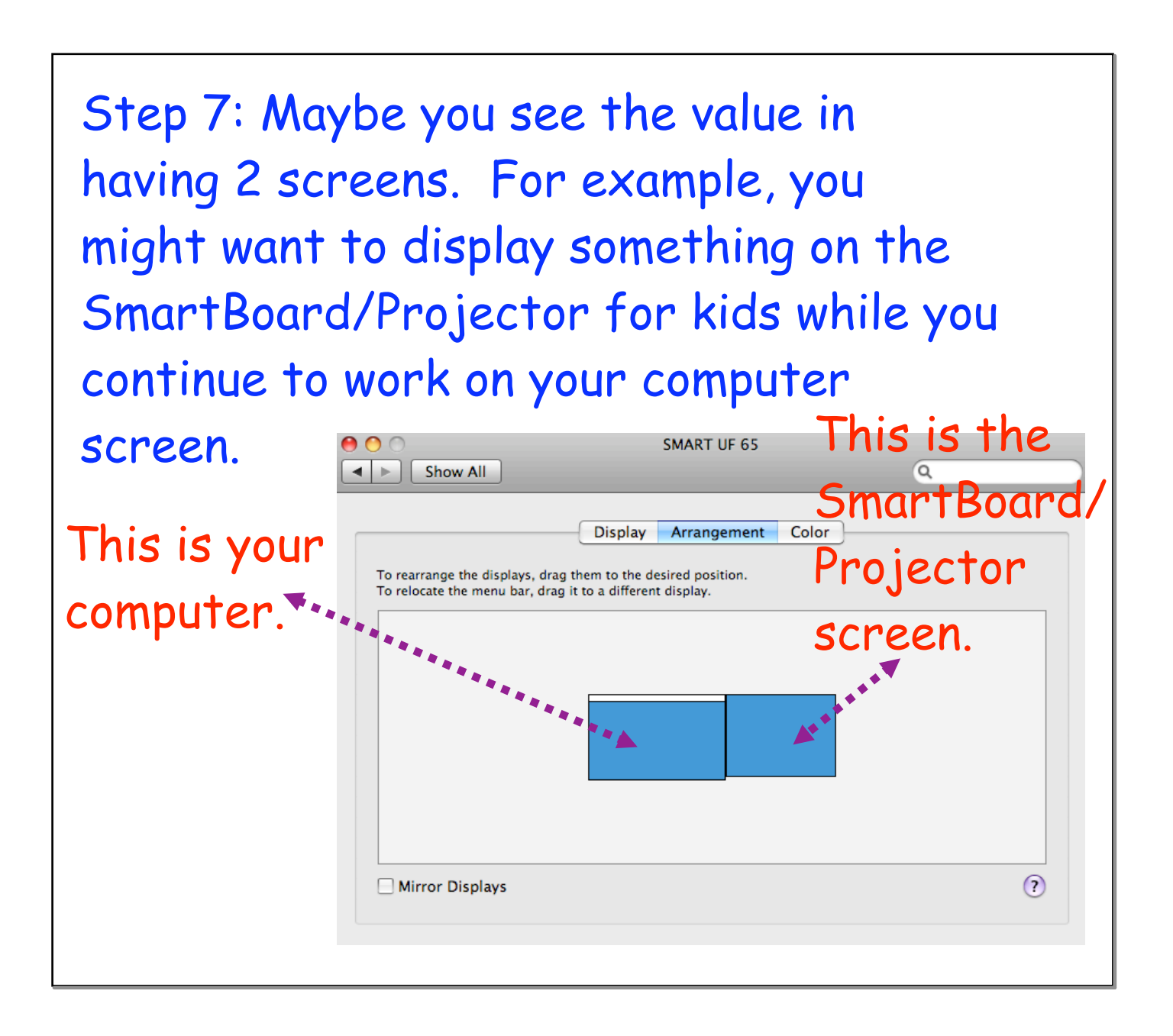

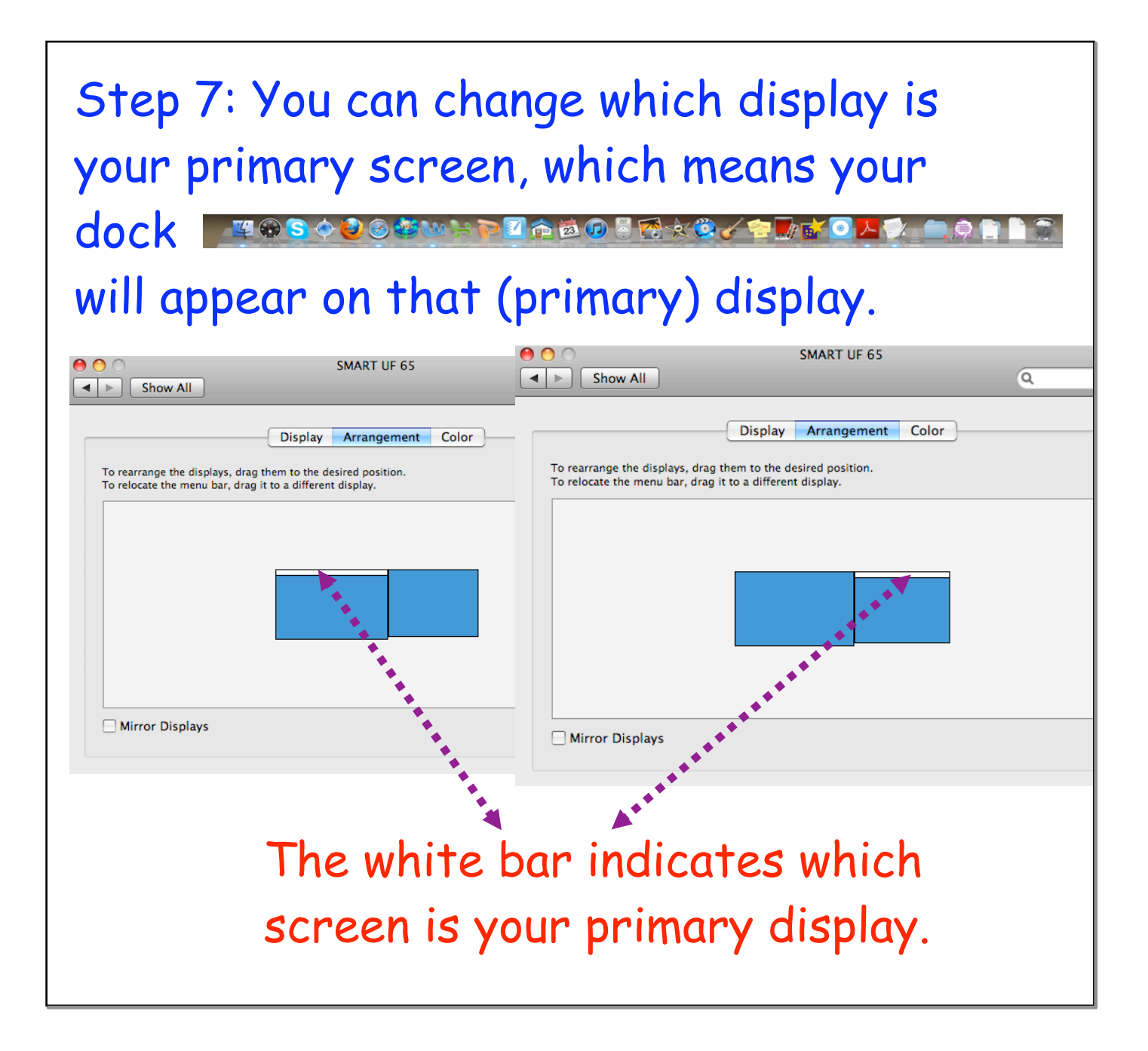